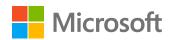

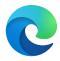

# Set up your work profile A profile for each part of your life

### Create a work profile for all your work needs

In the new Microsoft Edge, set up different profiles for all you do. Profiles keep your browsing, passwords, favorites, and settings separate for a clean, productive work experience.

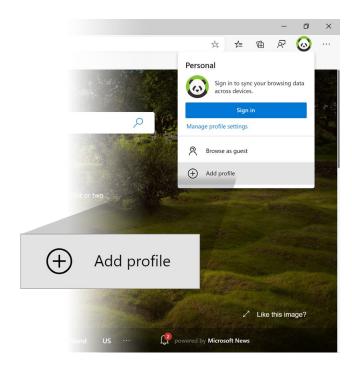

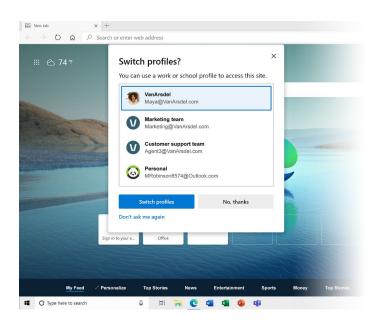

#### Easily switch between profiles

Life and work have blended, and so has our browsing. Turn on Automatic profile switching for a helping hand. Edge will detect when you're trying to access a work site and, if you're in another profile, prompt you to switch to your work profile to open it. No need to reenter your credentials.

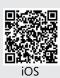

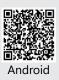

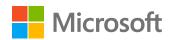

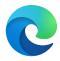

## Set up your work profile A profile for each part of your life

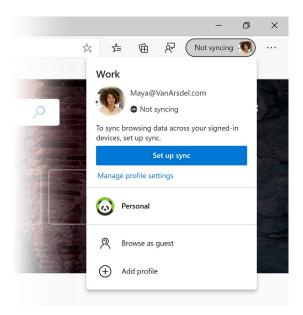

### Have what you need, wherever you're signed in

With sync, you can easily work from the devices you're signed into, with seamless access to passwords, favorites, settings, and more.

#### More privacy with better controls

Click the lock icon in the address bar anytime you're browsing for a quick look into your privacy settings, including how sites may be tracking you around the web. Take control and set Tracking prevention to the level you're most comfortable with.

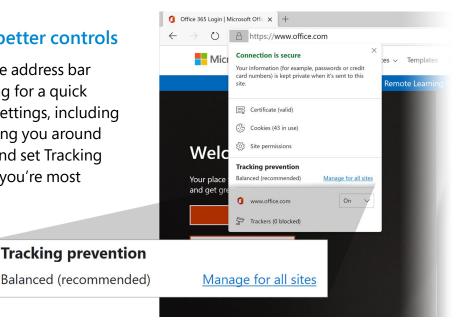

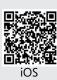

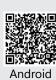